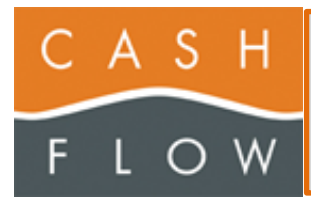

## **Configuration Scanner Sunlux XL9610** :

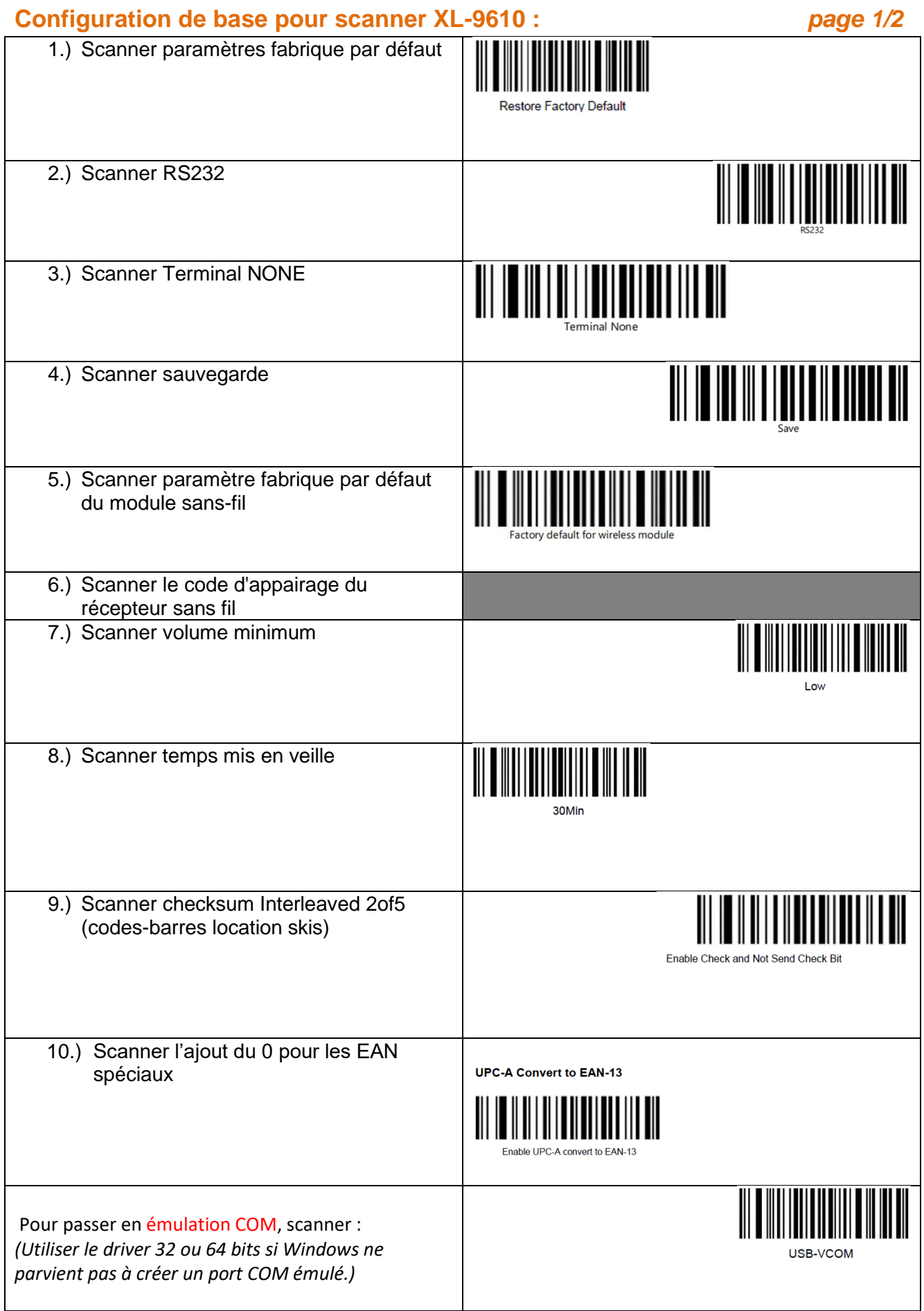

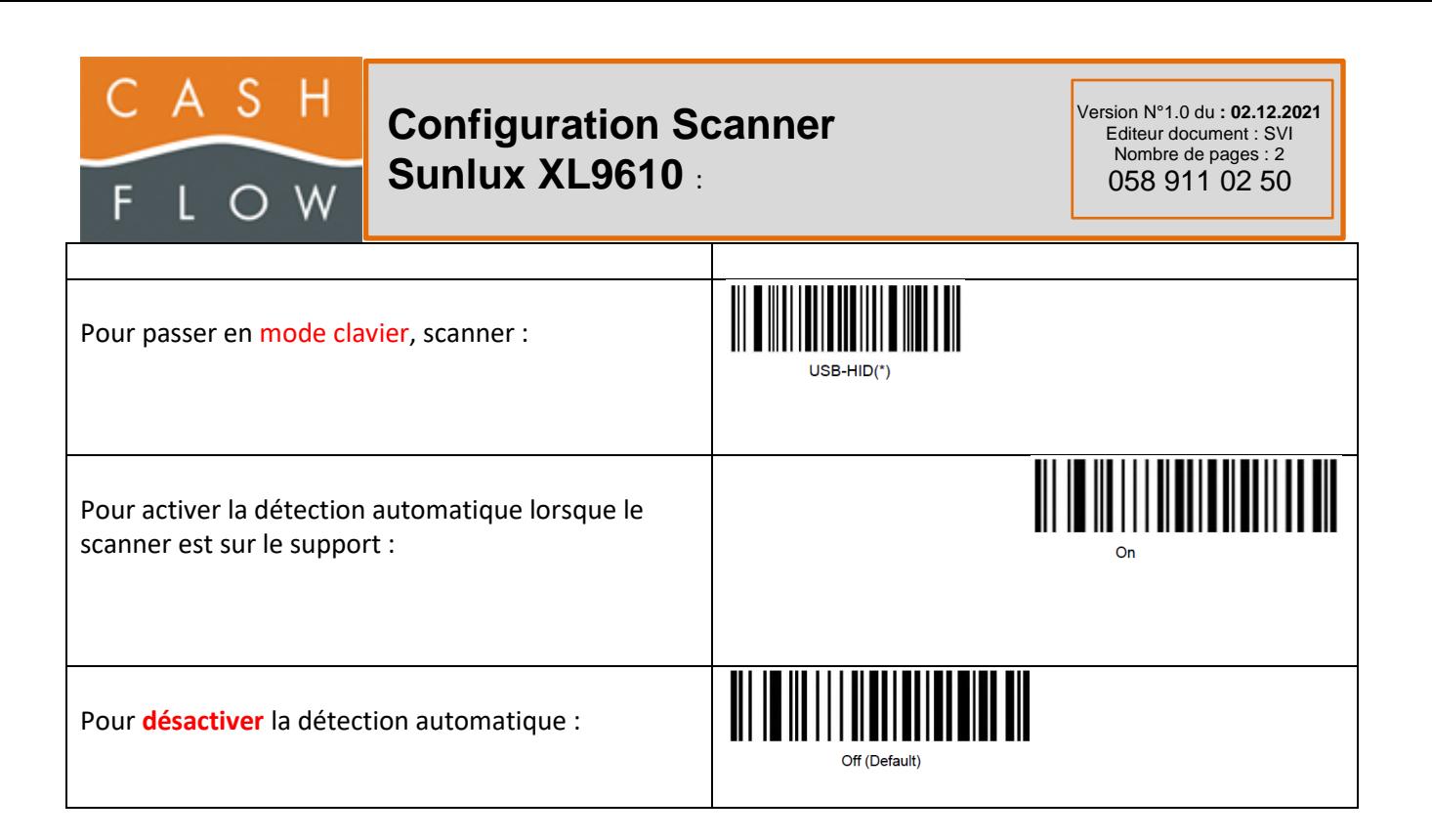

## *page 2/2 – à n'utiliser que si nécessaire*